As a Jesuit, Catholic University committed to social justice and academic excellence, Boston College has been a leader in support of Open Access initiatives.

Boston College Libraries are committed to promoting the open dissemination of scholarly information from Boston College to a global audience.

*"Boston College Librarians were instrumental in the launching of the University's flagship open-access Middle East Studies journal,* The Levantine Review*. The journal is currently in its fourth year of publication, and continues to thrive and attract a distinguished cohort of scholars and specialists, both as readers and contributors."*

*Franck Salameh, Associate Professor, Senior Editor-in-Chief*

### **How can I get started?**

- Take a look at the journals we support: ejournals.bc.edu
- Talk to the editors of other BC open access journals
- Talk to your colleagues about your concept

#### **Contact us**

Jane Morris Head, Scholarly Communication and Research O'Neill Library 407 Jane.Morris@bc.edu (617) 552-4481

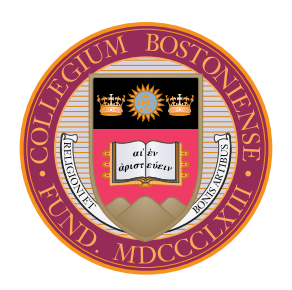

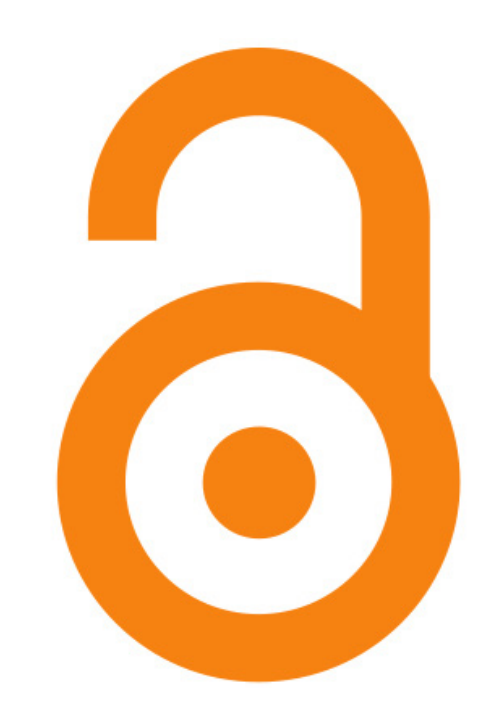

# **You Can Publish an Open Access Journal**

*Boston College Libraries Make It Possible...*

## *OJS Makes It Simple*

Boston College Libraries | library.bc.edu

August 2015

## **What is OJS?**

Open Journal Systems (OJS) is an open source journal management and publishing system developed by the Public Knowledge Project at the University of British Columbia, in support of its goal of expanding and improving access to research.

OJS software is freely provided in order to make open access publishing a viable option for journals worldwide. Open access can increase a journal's readership and expand its contribution to the public good by reaching a global audience.

OJS is a multilingual system, allowing journals to publish in a variety of languages. The OJS platform is currently used by over 10,000 journals around the world.

## **Why should I publish with OJS?**

OJS assists with every stage of the journal publishing process—submissions, peer review, online publication, and indexing—all through a single simple web interface.

You can use OJS to establish a new journal, but it can also accommodate uploads of archived volumes. You can take a formerly print-only journal to a new audience.

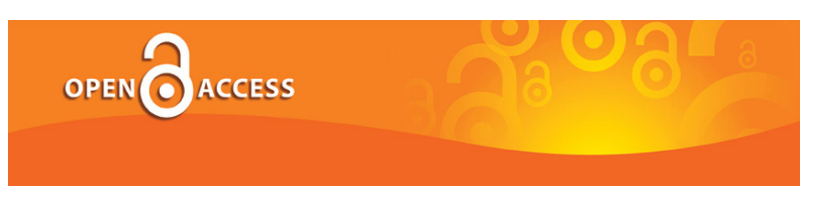

#### **Professional appearance and ease of use**

OJS provides a professional online presence for your journal. The customizable interface was created for the non-technical user. Boston College Libraries staff will help set up the initial instance of the journal and help you customize the journal banner, templates, and appearance.

#### **Easy searching**

OJS software takes full advantage of the online environment by providing readers with a range of search options. Readers can search the full text of articles, or choose to search by author or within titles and abstracts. Browsing journal issues is easy.

#### **Automatic indexing and exporting**

Indexing occurs automatically as each issue is published. Content is crawled and discovered by search engines. OJS content is easily exportable, allowing for journal portability and integration with research databases.

## **Why should I publish with the BC Libraries?**

Boston College Libraries provide hosting for BC faculty, staff, and students who want to publish an online open access journal.

In addition to helping with initial set-up, we provide technical consulting to journal editors. The following services are also available to increase the reach and discoverability of your content:

- Get an ISSN number for your journal
- Ensure direct persistent linking by assigning DOI (digital object identifier) numbers to your articles
- Long term digital preservation of all journal content
- Forms for authors to ensure that articles are displayed with a Creative Commons license, defining their terms of use
- Usage statistics to support funding applications and career advancement
- Alerts to newly published content via e-mail or RSS feed.